# 基于经典统计思想实现多重线性回归分析

谷恒明<sup>1</sup>,胡良平<sup>1,2\*</sup>

(1.军事医学科学院生物医学统计学咨询中心,北京 100850; 2.世界中医药学会联合会临床科研统计学专业委员会,北京 100029 \* 通信作者:胡良平,E -mail:lphu812@sina.com)

【摘要】 本文目的是介绍基于经典统计思想实现多重线性回归分析的方法。 首先,概述基于经典统计思想、贝叶斯统计 思想和机器学习统计思想建立多重线性回归模型的基本思路;然后以实际问题为例,全面呈现了多重线性回归分析所需要完 成的主要任务;最后,总结多重线性回归分析的适用场合及注意事项。 结果表明:产生派生变量、进行自变量筛选和共线性诊 断、进行异常点诊断等内容是进行多重线性回归分析的主要任务。 在多因素试验或观察性研究中,只要结果变量为计量变 量,比较常用且有效的做法是进行多重线性回归分析,应尽可能少用单因素差异性分析。

【关键词】 经典统计思想;贝叶斯统计思想;机器学习统计思想;多重线性回归分析;派生变量;自变量筛选;多重共线性 诊断;异常点诊断

中图分类号:R195.1 文献标识码:A doi:10.11886/j.issn.1007-3256.2018.01.002

# Realization of a multiple linear regression analysis based on the classical statistical thought

Gu Hengming<sup>1</sup>, Hu Liangping<sup>1,2\*</sup>

(1.Consulting Center of Biomedical Statistics, Academy of Military Medical Sciences, Beijing 100850, China;

2.Specialty Committee of Clinical Scientific Research Statistics of World Federation of Chinese Medicine Societies, Beijing 100029, China \* Corresponding author: Hu Liangping,  $E$  – mail: lphu812@sina.com)

【Abstract】 The aim of this paper was to realize a multiple linear regression analysis based on the classical statistical method . First of all, given an introduction of the basic idea about building a multiple linear regression model based on the classical statistical thinking, Bayesian statistical thinking and machine learning statistical thinking .Then, adopted a practical problem for instance to comprehensively presented the main tasks performed by a multiple linear regression analysis .Finally, summarized the rational and precautions of the multiple linear regression analysis. The results shown that the main tasks of a multiple linear regression analysis were as follows: to produce the derived variables , to screen and select the variables and col -linearity diagnosis, to diagnose the outliers and so on. The conclusion is that in a multi -factor trial or observational study, as long as the outcome variable is a measurement variable, it is more common and effective to perform a multiple linear regression analysis rather than using the uni -variate difference analyses.

【Keywords】 Classical statistical thinking ; Bayesian statistical thinking ; Machine learning statistical thinking ; Multiple linear regression analysis; Derived variables; Independent variable screening ; Multiple collinearity diagnosis; Outlier diagnosis

# 1 基于三种统计思想建立多重线性回归模 型的概试 $[1 - 3]$

### 1.1 经典多重线性回归分析建模概述

多重线性回归分析是用回归方程定量地刻画一 个因变量与多个自变量之间的线性依存关系。 其 中,因变量是连续型变量,自变量是相互独立的连续 型变量(也常包括少量分类变量)。

经典多重线性回归分析的内容包括对自变量的 筛选和回归诊断(含多重共线性诊断和异常点诊 断)、对回归模型和模型中全部参数的假设检验、对 模型拟合效果的评价以及利用求得的回归模型对因 变量进行预测。

项目基金:国家高技术研究发展计划课题资助(2015AA020102)

对自变量的筛选有八种方法:①前进法;②后退 法;③逐步法;④最大 R<sup>2</sup>增量法;⑤最小 R<sup>2</sup>增量法;  $60$ R $^2$ 选择法;⑦修正 R $^2$ 选择法;⑧Mallow's Cp 统计 量选择法。

当自变量之间存在较多的、严重的多重共线性关 系时,通常可采用岭回归分析或者主成分回归分析。

设用 Y 代表因变量, X<sub>1</sub> 、X<sub>2</sub> 、…… 、X<sub>m</sub> 分别代表 m 个自变量,则多重线性回归模型可表示为:

 $Y = \beta_0 + \beta_1 X_1 + \beta_2 X_2 + \cdots + \beta_m X_m + \varepsilon$  (1)

式中 β<sub>0</sub> 为总体截距, β<sub>1</sub> , β<sub>2</sub> .… β<sub>m</sub> 分别为各个 自变量所对应的总体偏回归系数,ε 为随机误差。 偏回归系数  $\beta$ (i = 1, 2, …, m) 表示在其他自变量固 定不变的条件下,Xi 每改变一个测量单位时所引起 的因变量 Y 的平均改变量。 多重线性回归模型的

样本回归方程可以表示为:

 $\hat{Y} = b_0 + b_1 X_1 + b_2 X_2 + \cdots + b_m X_m$  (2)

这里  $\stackrel{\circ}{Y}$ 表示 Y 的估计值, $b_0$  、 $b_1$  、 $b_2$  、……  $\downarrow$   $b_{m}$  为 截距和偏回归系数的样本估计值。

#### 1.2 贝叶斯回归分析建模概述

$$
Y_i = \mu_i + \varepsilon_i, \varepsilon_i \sim N(0, \sigma^2), i = 1, 2, \cdots, n,
$$
  
\n
$$
\mu_i = \beta_0 + \beta_i X_i,
$$
\n
$$
\underline{\mathfrak{B}} \equiv \overline{\mathfrak{B}} \overline{\mathfrak{B}} \overline{\mathfrak{B}} \overline{\mathfrak{B}} \widehat{\mathfrak{B}} \widehat{\mathfrak{B}} \widehat{\mathfrak{B}} \equiv -\hat{\mathfrak{B}} \overline{\mathfrak{B}} \widehat{\mathfrak{B}} \widehat{\mathfrak{B}} \widehat{\mathfrak{B}}.
$$
\n
$$
\pi(\beta_0) = \phi(0, \text{var} = le6)
$$
\n
$$
\pi(\beta_1) = \phi(0, \text{var} = le6)
$$

$$
\pi(\sigma^2) = f_{i\Gamma}(\text{shape} = 3/10, \text{scale} = 10/3)
$$
 (4)

经典多重线性回归分析假定自变量前的回归系 数是固定的,而贝叶斯回归分析认为参数是随机的。 基于贝叶斯统计思想建立回归模型时,要为各个自 变量前的参数(即回归系数)和残差指定一个先验 分布。 可以依靠经验或预试验的结果指定各自合适 的先验分布;如果没有办法给定先验分布,可以使用 无信息先验(相当于均匀分布)代替。 贝叶斯回归 分析中没有自变量筛选功能,因此要借助经典多重 线性回归分析中筛选方法筛选出来的自变量来建立 回归模型。

贝叶斯统计建模可以参考 SAS 软件的 STAT 模 块中 MCMC 过程来实现。 MCMC 方法即马氏链蒙 特卡罗方法,默认算法是使用正态分布随机游动 Metropolis 算法。 MCMC 的抽样方法有 Gibbs 抽样、 Metropolis 抽样、独立性抽样、随机游动 Metropolis 抽 样等 $^{\left[ 2\right] }$ 。

#### 1.3 机器学习回归分析建模概述

有别于经典统计思想和贝叶斯统计思想,机器 学习统计思想则另辟蹊径,它不依赖于概率分布知 识、也不依赖于先验分布知识,而是通过基于训练样 本的学习获取知识和经验,再用测试样本来验证。 属于机器学习的具体方法很多,通常包括决策树法、 支持向量机法、神经网络法、随机森林法和集成学习 法等 $^{\left[ 3\right] }$ 。

#### 1.4 三类方法回归建模效果

#### 1.4.1 三类回归建模效果的评价

情形一,样本量较少时:分别使用两种方法建立 回归模型,用相对误差绝对值的均值( abserror),残 差平方和(SSress)与决定系数( $R^2$ )作为评价指标。

情形二,样本量较多时:①全部数据用来建立模 型并比较,评价指标同样本量较少时。 ②K -Fold 交 叉验证,即全部数据拆分为 K 份,其中(K -1)份用作 建立模型的训练集,剩下一份当做测试集。 训练集拟 合效果使用相对误差绝对值的均值(abserror),残差 均方(MSE)与决定系数(R $^{2}$ )作为评价指标;测试集 使用相对误差绝对值的均值( abserror),残差均方 (MSE)与标准化均方误差(NMSE)作为评价指标。 ③K -Fold 交叉验证中,K 取值分别为 10、7、4 和 2。 当 K 取定一个数值后,分别重复抽取 10 次,即进行 10 次重复建模。

#### 1.4.2 评价指标的具体公式

标准化均方误差 NMSE =  $\frac{\sum (y - \hat{y})^2}{\sum (y - \hat{y})^2}$  $\frac{\sum (y - \bar{y})^2}{\sum (y - \bar{y})^2}$ , (5)

在数值上, NMSE 等于 1 –  $R^2$ , 这里的  $R^2$  是回 归的决定系数,但是,对于测试集来说,其 NMSE 与 测试集回归的  $\mathrm{R}^{2}$  没有什么关系。交叉验证主要关 心测试集的 NMSE。

$$
g_{\frac{1}{2}}\left(\frac{1}{2} + \frac{1}{2}\right) \text{MSE} = \frac{\sum (y - \hat{y})^2}{N - n - 1},\tag{6}
$$

N 为样本量,n 为自变量个数。 从上述的公式 中可以看出,残差均方 MSE 是残差平方和与自由度 的比值。 交叉验证中 K 取值不同,建立模型的训练 集和预测使用的测试集样本量是不同的,直接基于 残差平方和比较不够合理,因此,需要除以自由度。

说明:BP 神经网络建模效果的评价指标采用公 式 $(5)$ 。

#### 2 实例及基于经典统计思想的回归分析

#### 2.1 问题与数据

【例1】26 例糖尿病患者的血清总胆固醇(X1)、 甘油三酯(X2)、空腹胰岛素(X3)、糖化血红蛋白 (X<sup>4</sup> )、空腹血糖(Y)的测量值列于表 1,试基于经典 统计思想建立血糖与其他几项指标间的多重线性回 归方程,并完成其他有关的任务。

#### 2.2 回归分析任务

对例 1 表 1 中的数据,设因变量为 Y,自变量为  $X_1, X_2, X_3, X_4$ ,试建立因变量依赖自变量的多重线 性回归模型,并做相应的假设检验。

表 1 26 例糖尿病患者血样中有关指标的测定结果

|                                                   | i $X_1$ $X_2$ $X_3$ $X_4$ $Y$ 自变量方法所得结果完全相同,其主要结果如下:                         |
|---------------------------------------------------|------------------------------------------------------------------------------|
| 1 5.68 1.9 4.53 8.2 11.2                          |                                                                              |
|                                                   |                                                                              |
|                                                   |                                                                              |
|                                                   | …    …   …   …   …   …    …       模型   3   156.15002 52.05001 17.77  < .0001 |
| 25 11.54 10.89 1.2 10.5 20 误差 22 64.44113 2.92914 |                                                                              |
|                                                   |                                                                              |
| 26 3.84 1.2 6.54 9.6 10.4               220.59115 |                                                                              |

注:详细数据见本期第一篇文章《多重线性回归分析的核心内容与 关键技术概述》

# 2.3 采用经典统计思想实现多重线性回归分析的 方法

(1)不产生派生变量并采用三种筛选自变量的 方法建模

data cra1;

input id  $x1 - x4$  y @ @;

cards;

……

;

```
run;
```
proc reg data  $= \text{cral}$ ;

model  $y = x1 - x4$ /selection = stepwise sle = 0.5 sls  $=0.05$ :

run;

proc reg data  $= \text{cral}$ ;

model  $y = x1 - x4/\text{selection} = \text{forward}$  sle = 0.05:

run;

proc reg data  $= \text{cral}$ ;

model  $y = x1 - x4/\text{selection} = \text{backward}$  sls = 0.05; run;

【程序说明】"cards"语句后的省略号代表表 1 中 26 行 6 列数据,其中,第 1 列为"编号";REG 过 程被调用了 3 次,分别采用逐步法、前进法和后退法 筛选自变量;"sle =0.5"代表选变量进入回归模型 的显著性水平,其概率值选用 0.5 是非常大的,以便 有较多的变量有机会进入回归模型与其他变量进行 组合,可以较好地保证单个作用不大但与某些自变 量同时存在时作用明显增大的自变量不会被排斥在 回归模型之外,这叫做"宽进";"sls =0.05"代表已 进入回归模型的自变量仍能被保留在回归模型之中 的显著性水平,其概率值选用 0.05 是统计学上被公 认的显著性水平,这叫做"严出"。

【主要输出结果】本例资料采用上述三种筛选 自变量方法所得结果完全相同,其主要结果如下:

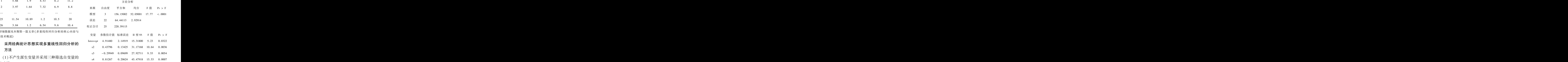

【输出结果解释】第 1 部分表明:总的回归模型 具有统计学意义(F =17.77、P <0.0001);第 2 部分 表明:自变量 X<sup>1</sup> 被淘汰掉了,其他 3 个自变量以及截 距项均有统计学意义,得到的多重线性回归方程为:

 $\hat{Y}$  = 4. 9148 + 0. 43796 $X_2$  – 0. 29949 $X_3$  +  $0.81267X_4$ 

(2)不产生派生变量并采用逐步法筛选自变量 且进行共线性诊断和残差分析等方法建模

上面的 SAS 程序中的数据步程序不变,删除第 2 个和第 3 个过程步程序,第 1 个过程步程序修改 如下:

proc reg data  $= \text{cral}$ ;

model  $y = x1 - x4$ /selection = stepwise sle = 0.5

 $sls = 0.05$  collin collinoint vif tol r stb;

run;

【程序说明】"collin"选项是要求系统给出采用 "方差比例"算法且未校正回归模型中截距项影响 的多重共线性诊断的结果;" collinoint" 与前面选项 的区别在于"校正了回归模型中截距项影响": " vif" 选项是要求系统给出采用"方差膨胀因子" 算法的 多重共线性诊断的结果、"tol"等于"1/vif", 即要求 系统给出采用"容许度"算法的多重共线性诊断的 结果;"r"要求系统给出"残差分析"的计算结果,有 助于发现是否存在异常点:"stb"要求系统给出"标 准化回归系数"的计算结果。

【主要输出结果及其解释】逐步回归分析的主 要结果同上,此处从略。 基于 4 种方法进行共线性 诊断的结果如下:

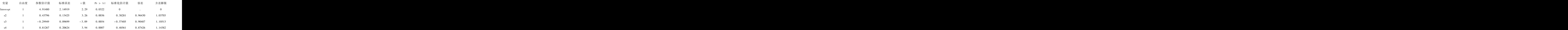

共线性诊断

参数估计值

以上为第1 部分输出结果:倒数第3 列为"标准 化回归系数",其绝对值越大,表明所对应的自变量 对因变量的贡献就越大,由大到小依次为 X4 > X2 >X<sub>3</sub>;倒数第2 列和第1 列分别为"容许度"与"方 差膨胀因子"方法诊断共线性的结果,只需要看 vif 的数值是否大于 10,大于 10 的那些行上的自变量 间存在较严重的共线性。 结果表明:3 个自变量间 不存在共线性关系。

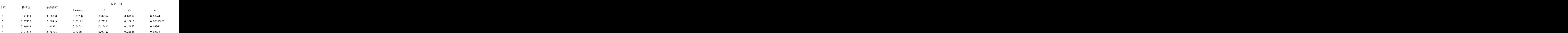

以上为第 2 部分输出结果:这是未对截距项进 行校正且依据"方差比例"算法进行共线性诊断的 结果。 适用于"回归分析模型中截距项无统计学意 义"的场合,而本例截距项有统计学意义,故不需要 看这部分输出结果。

共线性诊断(截距已调整)

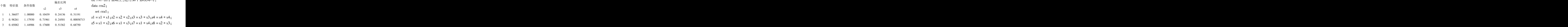

以上为第 3 部分输出结果:这是对截距项进行 校正后且依据"方差比例"算法进行共线性诊断的 结果。 适用于"回归分析模型中截距项有统计学意 义"的场合,而本例,截距项有统计学意义,故应该 看这部分输出结果。 评判是否存在共线性的方法: 看 3 个自变量列输出结果的最后一行,当这些数值 中有两个或多个数值都很大且接近于 1,那么,它们 对应的自变量间存在共线性。 本例 3 个自变量间不 存在共线性关系。

残差分析的输出结果很多,此处从略。 从学生 化残差结果来看,没有取值的绝对值大于 2 的观测 点;从"Cook's D"统计量计算结果来看,仅第 25 个 观测点的取值为 0.698 大于 0.5,表明此观测点是 "可疑的异常点"。

4 0.01375 15.75998 0.97858 0.00723 0.21568 0.95338

偏差比例

(3)产生派生变量并采用三种筛选自变量的方 法建模

所谓产生派生变量,就是除资料中已有的 4 个 自变量外,再通过变量变换的方法,引入"新变量"。 通常可以引入自变量的二次项,包括各自变量的平 方项和任何两个自变量的交叉乘积项。 在上面第 1 段 SAS 程序基础上,进行如下修改即可:

data cra2;

set cra1;

```
z1 = x1 * x1; z2 = x2 * x2; z3 = x3 * x3; z4 = x4 * x4;z5 = x1 * x2; z6 = x1 * x3; z7 = x1 * x4; z8 = x2 * x3;
```
 $z9 = x2 * x4$ ;  $z10 = x3 * x4$ ;

run;

```
proc reg data = \text{cra2};
```

```
model y = x1 - x4 z1 - z10/selection = stepwise sle
=0.5sls =0.05;
```
run;

proc reg data  $= \text{cra2}$ ;

model  $y = x1 - x4 z1 - z10$ /selection = forward sle = 0.05;

run;

proc reg data  $= \text{cra2}$ ;

model  $y = x1 - x4 z1 - z10$ /selection = backward sls  $=0.05$ ;

run;

【程序说明】在已经运行原先 SAS 程序的基础

上(即已经创建了 SAS 数据集 cra1),再创建新数据 集 cra2,这就是前两个语句的作用。 新数据集中增 加了 z1 -z10 共 10 个新变量,它们是由原先的 4 个 自变量产生的派生变量,代表 10 个二次项;3 个过 程步分别采用"逐步法""前进法"和"后退法"筛选 自变量,现在的自变量个数为 14 个。

以下是"逐步法" 和"前进法" 筛选自变量的 结果:

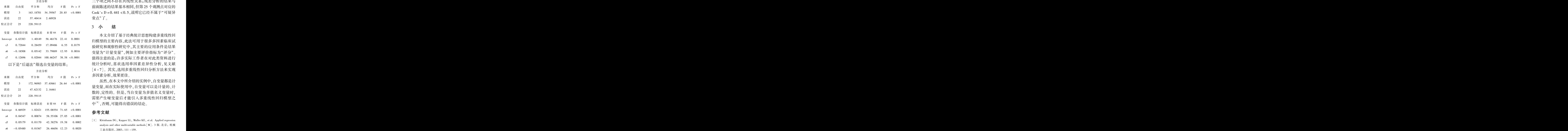

考察以上两个不同的建模结果可以发现:后退 法的建模结果稍好一些,因为其总模型的假设检验 结果的 F =26.64 较大(较小者为 F =20.85)且模 型中所含的项数相同(均为 4 项),总模型和各项假 设检验结果均具有统计学意义。

结合前面未引入派生变量时得到的多重线性回 归模型,其总模型的 F =17.77,小于现在获得的最 好的模型对应的 F =26.64,故拟合本例资料最好的 多重线性回归方程如下:

 $\hat{Y} = 8.66929 + 0.05179X_1 \times X_2 - 0.05480X_1 \times$  $X_3 + 0.45479(X_4)^2$ 

(4)产生派生变量并采用后退法筛选自变量且 进行共线性诊断和残差分析等方法建模

在运行了前面第 1 个数据步程序(创建数据集 cra1)和第 2 个数据步程序(创建数据集 cra2)的基 础上,再运行下面的过程步程序:

proc reg data  $= \text{cra2}$ ;

model  $y = X1 - X4 Z1 - Z10/s$ election = backward  $sls = 0.05$  collin collinoint vif tol r stb;

run;

<sup>模型</sup> 3 163.18701 54.39567 20.85 <0.0001 Cook´s D = 0.441 < 0.5 ,说明它已经不属于" 可疑异 误差 22 57.40414 2.60928 行!妹 输出结果较多,此处从略。结果表明: Z4、Z5、Z6 三个项之间不存在共线性关系;残差分析的结果与 前面陈述的结果基本相同,但第 25 个观测点对应的 Cook's D =0.441 <0.5,说明它已经不属于"可疑异 常点"了。

## 3 小 结

Intercept 6.63383 1.40149 58.46176 22.41 0.0001 `%後{弿 x3 0.72844 0.28459 17.09486 6.55 0.0179 a`%後{弿 z6 -0.18508 0.05142 33.79889 12.95 0.0016 `%後{弿 z7 0.12696 0.02044 100.66247 38.58 <0.0001 值得注意的是.许多实际工作者在对此类资料讲行 本文介绍了基于经典统计思想构建多重线性回 归模型的主要内容,此法可用于很多多因素临床试 验研究和观察性研究中,其主要的应用条件是结果 变量为"计量变量",例如主要评价指标为"评分"。 值得注意的是:许多实际工作者在对此类资料进行 统计分析时,喜欢选用单因素差异性分析,见文献 [4 -7]。 其实,选用多重线性回归分析方法来实现 多因素分析,效果更佳。

模型 3 172.96983 57.65661 26.64 <0.0001  $\frac{1}{100}$   $\frac{1}{100}$   $\frac{1}{100}$   $\frac{1}{100}$   $\frac{1}{100}$   $\frac{1}{100}$   $\frac{1}{100}$   $\frac{1}{100}$   $\frac{1}{100}$   $\frac{1}{100}$ 误差 22 47.62132 2.16461 – <del>which co</del>llect de a set of the set of the set of the set of the set of the set of the set of the set of the set of the set of the set of the set of the set of the set of the set of the set of th 校正合计 25 220.59115 行! 虽然,在本文中所介绍的实例中,自变量都是计 量变量,而在实际使用中,自变量可以是计量的、计 数的、定性的。 但是,当自变量为多值名义变量时, 需要产生哑变量后才能引入多重线性回归模型之 中[8] ,否则,可能得出错误的结论。

#### 参考文献

- $z_5$  0.05179 0.01170 42.38276 19.58 0.0002 z6 -0.05480 0.01567 26.46656 12.23 0.0020 `%貂{父 [1] Kleinbaum DG, Kupper LL, Muller KE, et al. Applied regression analysis and other multivariable methods [M].3 版.北京: 机械 工业出版社, 2003: 111 -159.
	- [2] 刘金山, 夏强. 基于 MCMC 算法的贝叶斯统计方法[M]. 北 京: 科学出版社, 2017: 118 -174.
	- [3] 吴喜之.复杂数据统计方法———基于 R 的应用[M].3 版.北 京: 中国人民大学出版社, 2015: 41 -56.
	- [4] 任传波, 姜季妍, 董黎明.青少年抑郁障碍患者心理社会学 特征[J]. 四川精神卫生, 2017, 30(5): 455-457.
	- [5] 徐华丽, 孙崇勇, 高悦.大学生人格特质对手机成瘾倾向的 影响[J]. 四川精神卫生, 2017, 30(5): 458-462.
	- [6] 李青青, 张倩.医学院校大学生情绪状态与学业拖延的关系 [ J].四川精神卫生, 2017, 30(5) : 463 -465.
	- [7] 魏国英, 曾丽娟, 周桂成, 等.精神科护士职业倦怠与工作压 力的相关性[J]. 四川精神卫生, 2017, 30(5): 466-469.
	- [8] 胡良平.医学统计学———运用三型理论进行现代回归分析 [M]. 北京: 人民军医出版社, 2010: 9-33.

(收稿日期:2018 -01 -29)

(本文编辑:陈 霞)